#### **Release Notes**

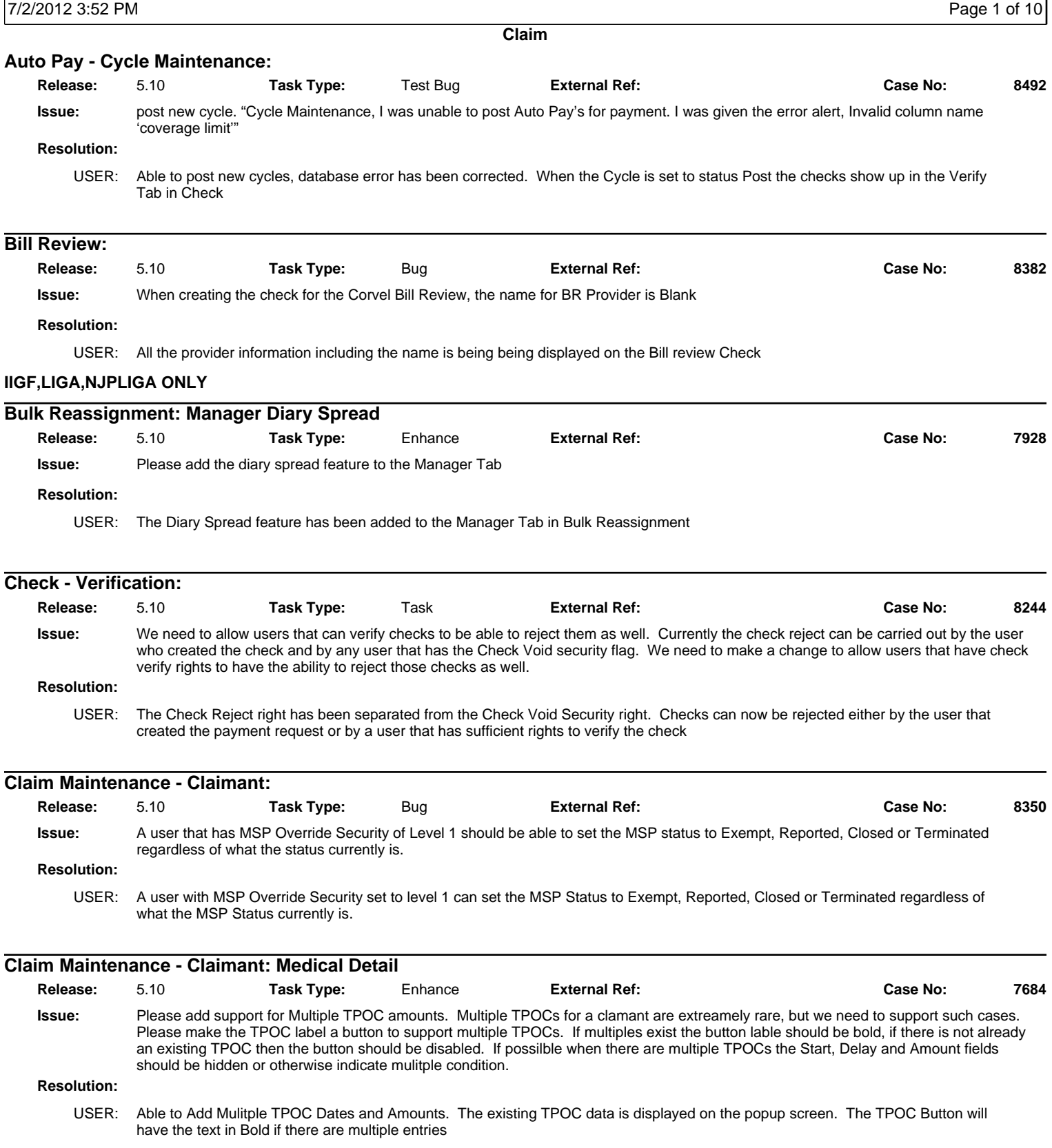

#### **Release Notes**

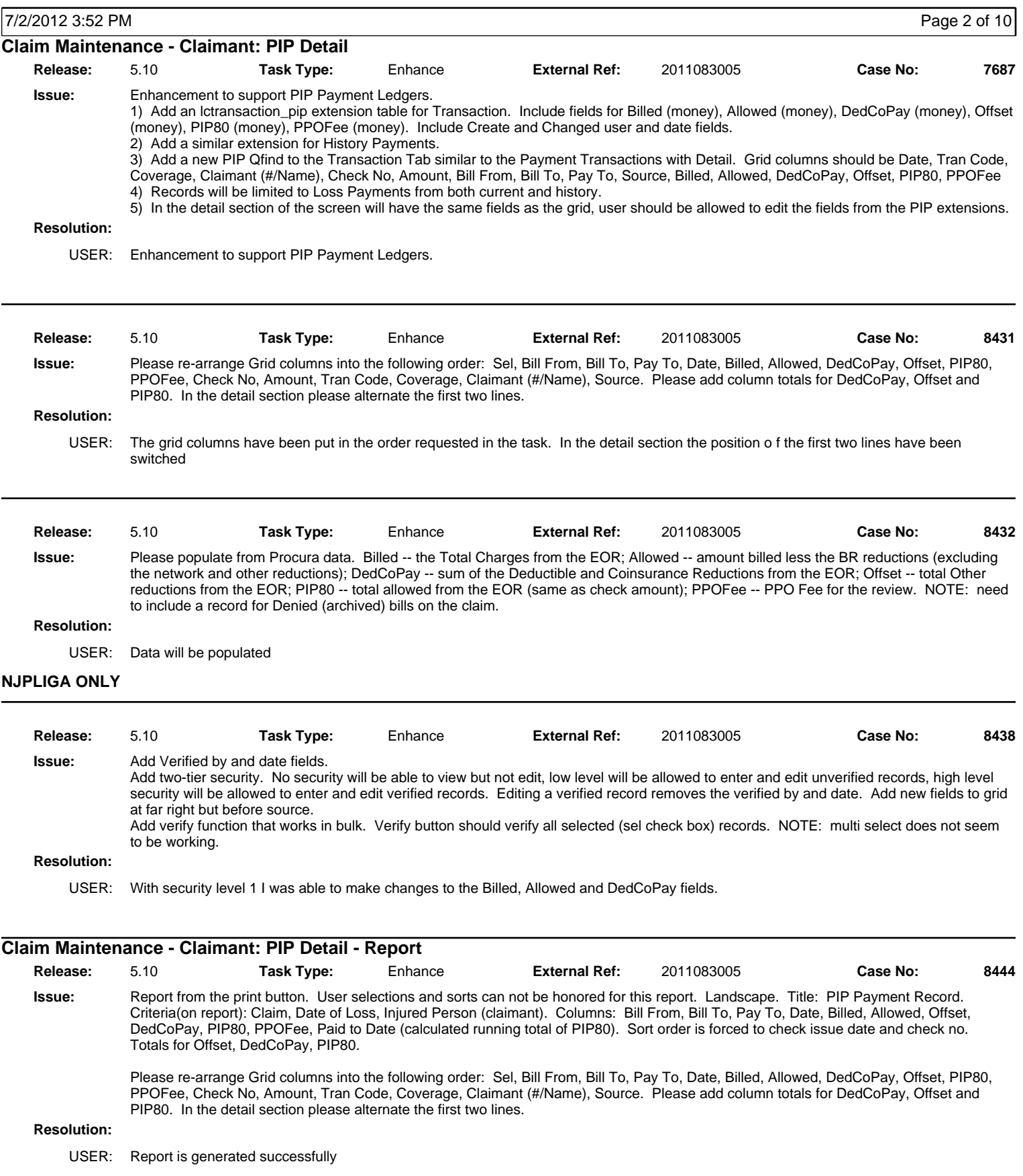

#### **Release Notes**

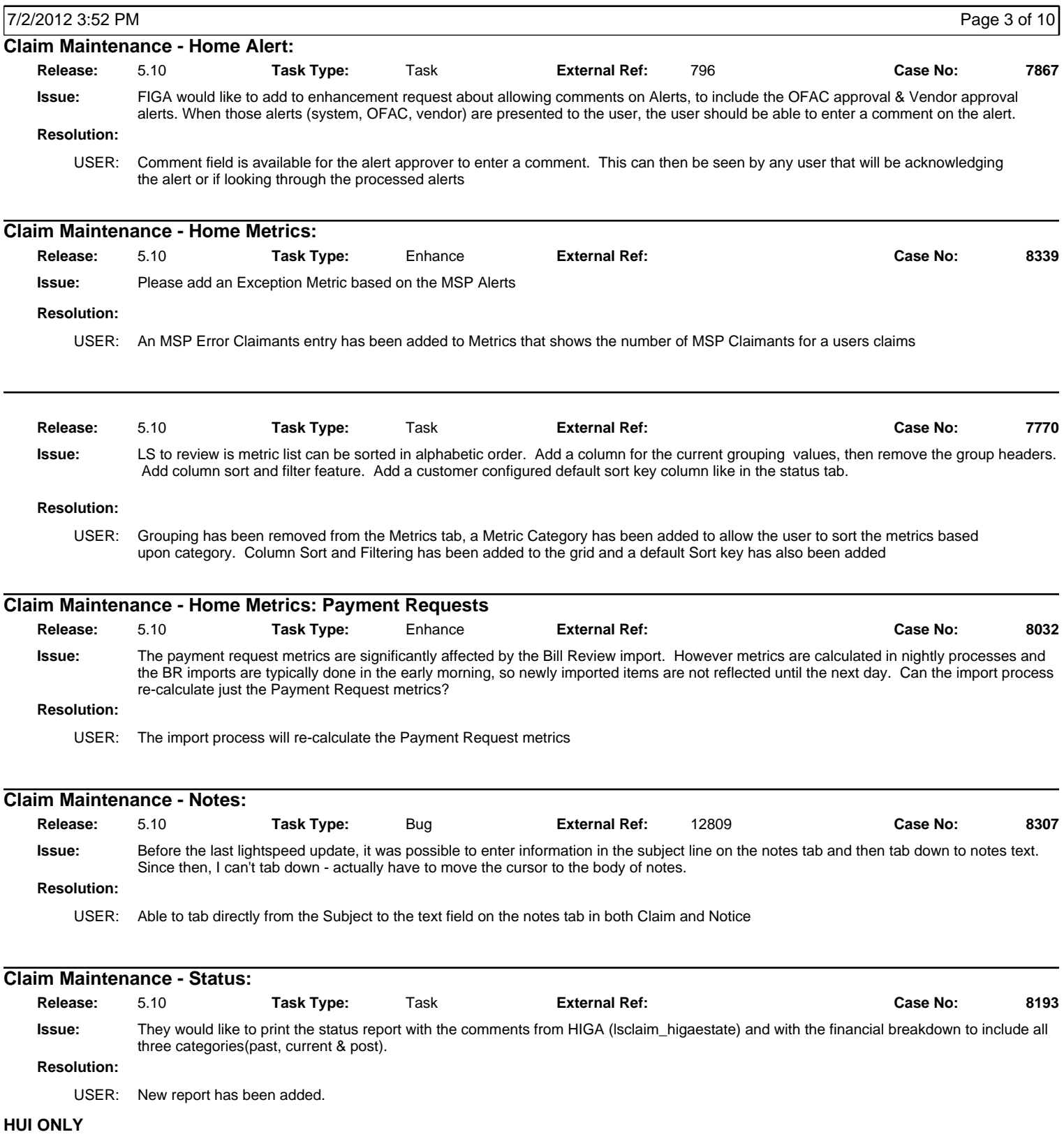

#### **Release Notes**

![](_page_3_Picture_254.jpeg)

#### **Release Notes**

![](_page_4_Picture_231.jpeg)

#### **Release Notes**

![](_page_5_Picture_258.jpeg)

#### **Release Notes**

![](_page_6_Picture_266.jpeg)

#### **Release Notes**

![](_page_7_Picture_256.jpeg)

#### **Release Notes**

![](_page_8_Picture_257.jpeg)

#### **Release Notes**

![](_page_9_Picture_254.jpeg)